$ASSR2$  Utilisation des systèmes Informatiques

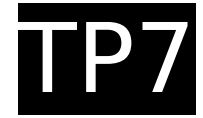

Département Informatique – IUT Bordeaux 1 – 2005-2006

**Objectifs :** écriture de shell scripts, en fonction de l'heure courante (retournée utilisation des boucles, tests, fonctions, par la commande date) affiche paramètres etc. **Exercice 1:** écrire un script qui affiche les ● et "Bonne soirée" de 17h à 24h nombres entiers entre 1 et **n** (**n** étant passé en paramètre). [boucle while] **Exercice 2. a** Analysez le script suivant #!/bin/bash function ligne { for  $i$  in  $$(seq 1 $1)$ do echo -n '\*' done echo } ligne 3 ligne 5 **b** Écrire une fonction carre, telle que<sup>(voulez-vous compiler ?).</sup> « carre 3 » affiche \*\*\* \*\*\* \*\*\* **c** Idem pour dessiner un triangle et un rectangle **d** Intégrez dans votre script un dialogue par tr) avec l'utilisateur. Exemple : \$ essai Que voulez vous dessiner ? (c=carre, r=rectangle, t=triangle, q=quitter) c Quel est le coté du carré ? 3 \*\*\* \*\*\* .\*\*\* Que voulez-vous faire .... (Conseil : utiliser **case**) **Exercice 3.** Réalisez un shell-script qui, ● "Bonjour" entre 0h et 12h, ● "Bon après-midi" de 12h à 17h, **Exercice 4. a** Réalisez un shell-script qui demande interactivement le nom d'un fichier-source C++, vérifie que ce fichier existe, puis le compile.c) Écrire une fonction shell oui ou non qui reçoit en paramètre un message, l'affiche et pose la question « oui ou non ? ». La question sera reposée jusqu'à ce que l'utilisateur tape « oui » ou « non ». Usage : oui ou non 'Voulez-vous travailler ?' Code de retour : 0 pour oui, 1 pour non. **b** Intégrez la fonction à l'exercice b **c** Améliorer cette fonction pour qu'elle autorise la réponse par oui, o, y, OUI, O, Y, non, NON, n. **d** Autoriser aussi les minuscules et majuscules mélangées (conseil: conversion **Exercice 5.** Remplir un fichier « pays.data » contenant une liste de quelques pays, avec leur capitale et leur drapeau France Paris bleu blanc et rouge Japon Tokyo rond rouge sur fond blanc Italie Rome vert blanc et rouge Chine Pekin cinq etoiles sur fond rouge ... Écrire un script qui reçoit en paramètre un mot, et affiche les pays correspondants. Exemple \$ drapeau vert pays: Italie, capitale: Rome, Le drapeau est vert blanc et rouge